AINING

#### ้บริษัท ฝึกอบรมและสัมมนาธรรมนิติ จำกัด

้จัดอบรมหลักสูตรออนไลน์ <mark>ผ่าน (</mark> **ZOOM** 

**\*\*หลักสูตรนี้จะทําการบันทึกเสียงและภาพของผู้เข้าอบรมทุกคนตลอดระยะเวลาการอบรม เพื่อใช้เป็นหลักฐานในการนําส่งสภาวิชาชีพบัญชี\*\***

# *หลักเกณฑ์และกระบวนการนํากิจการจดทะเบียนเข้าตลาดหลักทรัพย์*

**IPOStep by Step**

#### **กำหนดการสัมมนา**

**7 มิถุนายน 2565 วันอังคารที่**

(เวลา 09.00 - 16.30 น.)

### **วิทยากร**

## **อาจารย์สุรพล ถวัลยวิชชจิต**

- **• กรรมการที่ปรึกษาบริษัทเอกชนชั้นนำหลายแห่ง**
- **• ผู้ตรวจสอบภายในบริษัทจดทะเบียนและกิจการ IPO**
- **• CPIAT / CPA / IT Audit**

# **อัตราค่าสัมมนา**

**สมาชิก (Tax,HR) 2,900 + VAT 203 = 3,103 บาท บุคคลทั่วไป 3,400 + VAT 238 = 3,638 บาท**

> **\*รับชำระเงินผ่านระบบ QR CODE หรือโอนเงินผ่านธนาคารเท่านั้น\***

#### **ห้ามบันทึกเทปรวมถึงอุปกรณ์อิเล็กทรอนิกส์ทุกชนิด**

• เรียนรูหลักเกณฑและกระบวนการนำกิจการจดทะเบียนเขาตลาดหลักทรัพย

**สงวนลิขสิทธิ์ รหัส 21/5121Z**

**SCAN เพื่อจองสัมมนา**

**CPD** ผู้ทําบัญชี : อื่นๆ 6 ชม. ผู้สอบบัญชี : อื่นๆ 6 ชม.

- ทราบถึงขั้นตอนและผูเกี่ยวของหลักในการเขาจดทะเบียน
- สรุปประเด็นปญหาและอุปสรรคที่กิจการมักพบเจอเมื่อเตรียมเขาจดทะเบียน

#### **หัวข้อสัมมนา**

- **1. ความรู้ทั่วไปเกี่ยวกับหลักทรัพย์ ตลาดหลักทรัพย์และวงจรที่เกี่ยวข้อง**
- **2. เหตุใดกิจการที่มีความพร้อมจํานวนหนึ่งจึงมุ่งเป้านําบริษัทจดทะเบียนเข้าตลาดหลักทรัพย์ และอีกจํานวนหนึ่งปฏิเสธเด็ดขาด**
- **3. คุณสมบัติของกิจการที่จะสามารถเข้า IPO**
- **4. การวิเคราะห์กิจการและประเมินความพร้อมเบื้องต้น**
- **5. หลักและแนวทางการวิเคราะห์โอกาสและความเสี่ยงจากการนํากิจการเข้าจดทะเบียนฯ**
- **6. ขั้นตอนและผู้เกี่ยวข้องหลักในการเข้าจดทะเบียน**
- **7. ผู้เกี่ยวข้องหลักในการเข้าจดทะเบียนและลําดับก่อนหลังของความเกี่ยวข้อง**
- **8. การประมาณการด้านงบประมาณค่าใช้จ่าย**
- **9. การวิเคราะห์เจาะลึก การนํากิจการจดทะเบียนเข้าตลาดหลักทรัพย์กับการดํารงสถานะ**
	- **ความเป็นเจ้าของกิจการของเจ้าของเดิม**
- **10. เงื่อนไขด้านกรอบระยะเวลาต่าง ๆ ที่สําคัญ**
- **11. กฎหมายและข้อกฎหมายที่เกี่ยวข้อง**
- **12. ประเด็นปัญหาและอุปสรรคที่กิจการมักพบเมื่อเตรียมการเข้าจดทะเบียนฯ**
- **13. การเตรียมข้อมูลเพื่อการจัดทํารายงานและตอบข้อซักถามจากผู้เกี่ยวข้อง**
- **14. กรณีศึกษาที่ไม่ควรพลาด Success Story**
- **15. คุณธรรม จริยธรรม และจรรยาบรรณของผู้ประกอบวิชาชีพบัญชี**

จองอบรมออนไลนที่ www.dst.co.th Call center 02-555-0700 กด 1, 02-587-6860-4 มือถือ 086-325-1614

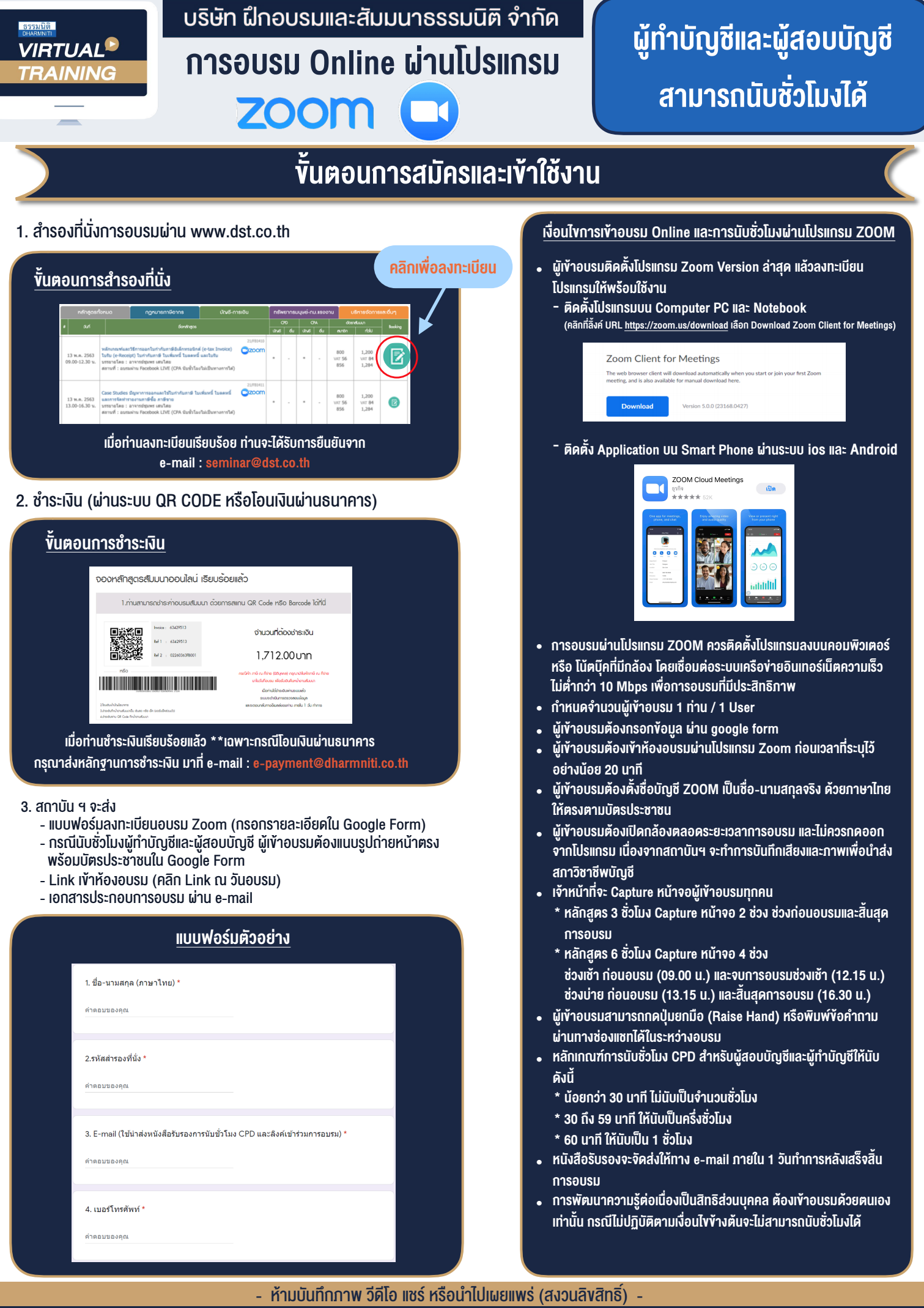

**สํารองที่นั่งออนไลน์ที่ www.dst.co.th Call center 02-555-0700 กด 1 ,02-587-6860-4**